# Поиск оптимального маршрута по расписанию

1.

Путешественник пришел в 08:00 на автостанцию поселка ЛЕСНОЕ и увидел следующее расписание автобусов:

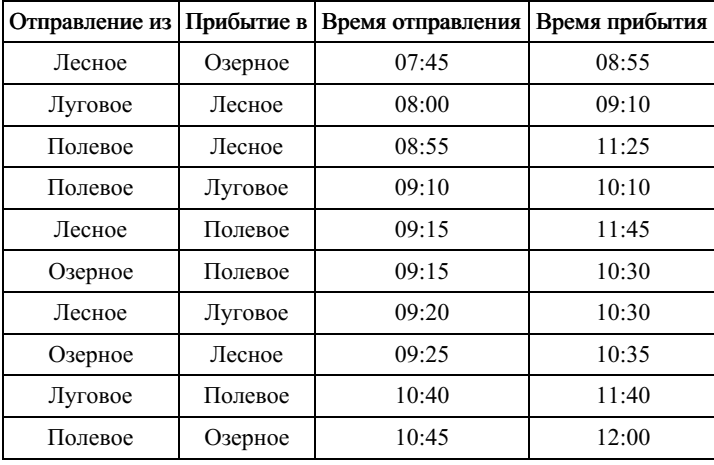

Определите самое раннее время, когда путешественник сможет оказаться в пункте ПОЛЕВОЕ согласно этому расписанию.

1) 10:30 2) 11:25 3) 11:40 4) 11:45

2.

Транспортная фирма осуществляет грузоперевозки разными видами транспорта между четырьмя городами: ЧЕРЕПОВЕЦ, МОСКВА, КУРСК, ПЕРМЬ. Стоимость доставки грузов и время в пути указаны в таблице:

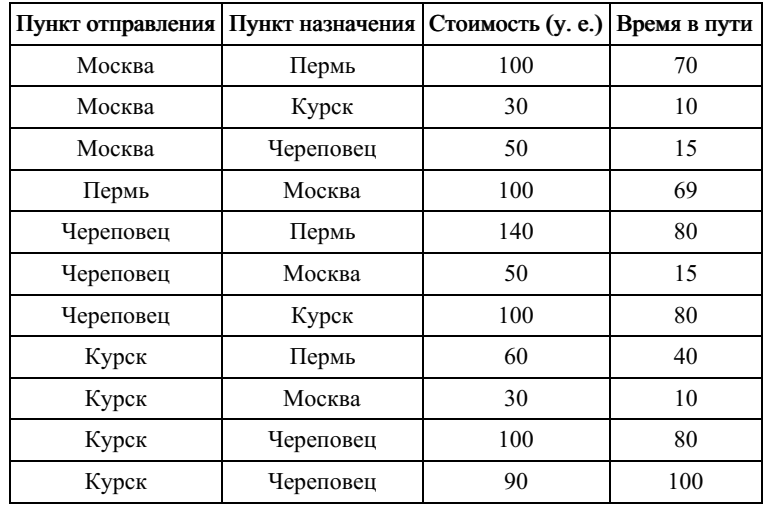

Определите маршрут наиболее дешевого варианта доставки груза из ЧЕРЕПОВЦА в ПЕРМЬ. Если таких маршрутов несколько, в ответе укажите наиболее выгодный по времени вариант.

1) ЧЕРЕПОВЕЦ – ПЕРМЬ 2) ЧЕРЕПОВЕЦ – КУРСК – ПЕРМЬ 3) ЧЕРЕПОВЕЦ – МОСКВА – ПЕРМЬ 4) ЧЕРЕПОВЕЦ – МОСКВА – КУРСК – ПЕРМЬ

3.

В одной сказочной стране всего 5 городов, которые соединены между собой непересекающимися магистралями. Расход топлива для каждого отрезка и цены на топливо приведены в таблице:

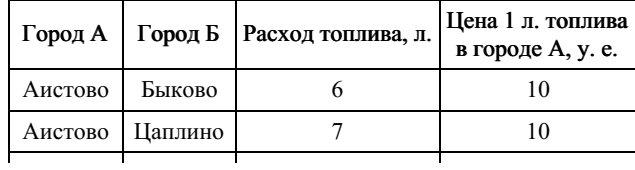

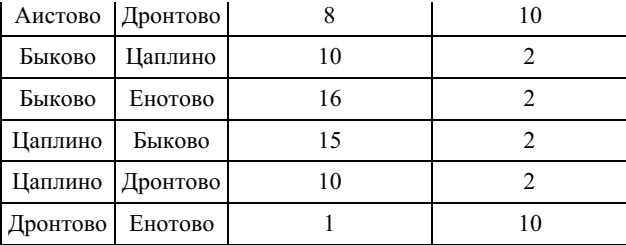

Проезд по магистралям возможен в обоих направлениях, однако в стране действует закон: выезжая из города А, путешественник обязан на весь ближайший отрезок до города Б закупить топливо по ценам, установленным в городе А. Определите самый дешевый маршрут из АИСТОВО в ЕНОТОВО.

1) АИСТОВО – БЫКОВО – ЕНОТОВО 2) АИСТОВО – ДРОНТОВО – ЕНОТОВО 3) АИСТОВО – ЦАПЛИНО – ДРОНТОВО – ЕНОТОВО 4) АИСТОВО – ЦАПЛИНО – БЫКОВО – ЕНОТОВО

4.

Путешественник пришел в 08:00 на автостанцию поселка ОЛЬГИНО и увидел следующее расписание автобусов:

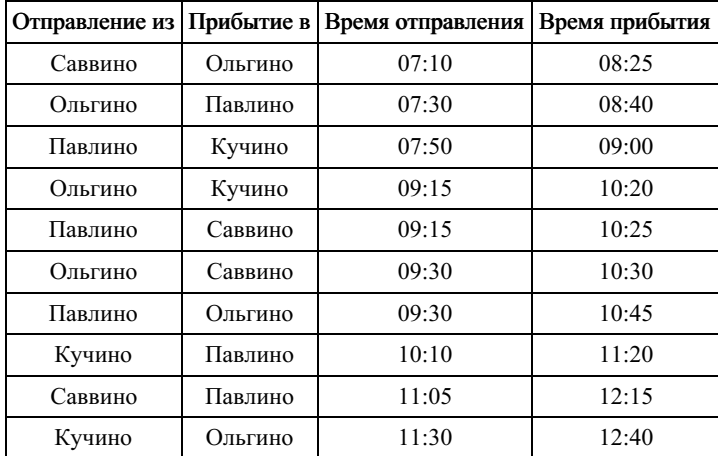

Определите самое раннее время, когда путешественник сможет оказаться в пункте ПАВЛИНО согласно этому расписанию.

1) 08:40

2) 10:45

3) 11:20

4) 12:15

5.

Между четырьмя местными аэропортами: НОЯБРЬ, ОСТРОВ, СИНЕЕ и ЕЛКИНО, ежедневно выполняются авиарейсы. Приведён фрагмент расписания перелётов между ними:

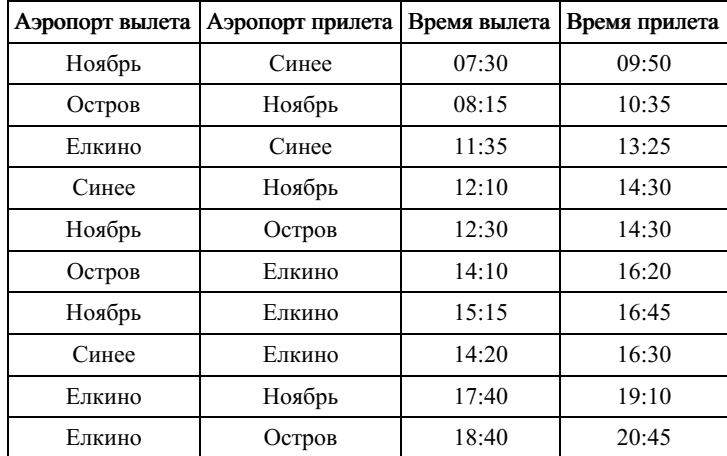

Путешественник оказался в аэропорту СИНЕЕ в полночь (0:00). Определите самое раннее время, когда он может попасть в аэропорт ОСТРОВ.

1) 12:10 2) 14:30 3) 16:45 4) 20:45

### 6.

Между четырьмя местными аэропортами: ЛЕСНОЕ, СИНИЦЫНО, АЛЕКСЕЕВСК и ЯБЛОНЕВО, ежедневно выполняются авиарейсы. Приведён фрагмент расписания перелётов между ними:

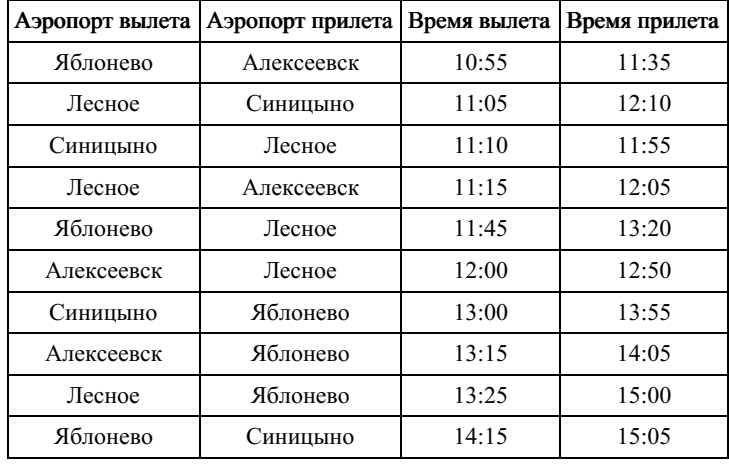

Путешественник оказался в аэропорту ЛЕСНОЕ в полночь. Определите самое раннее время, когда он может попасть в аэропорт ЯБЛОНЕВО. Считается, что путешественник успевает совершить пересадку в аэропорту, если между временем прилета в этот аэропорт и временем вылета проходит не менее часа.

1) 13:20

2) 13:55

3) 14:05

4) 15:00

#### 7.

Между четырьмя местными аэропортами: ШЕРЕМЕТЬЕВО, ЧЕРНЫЙ, БЕЛЫЙ и БЕРЕЗОВО, ежедневно выполняются авиарейсы. Приведён фрагмент расписания перелётов между ними:

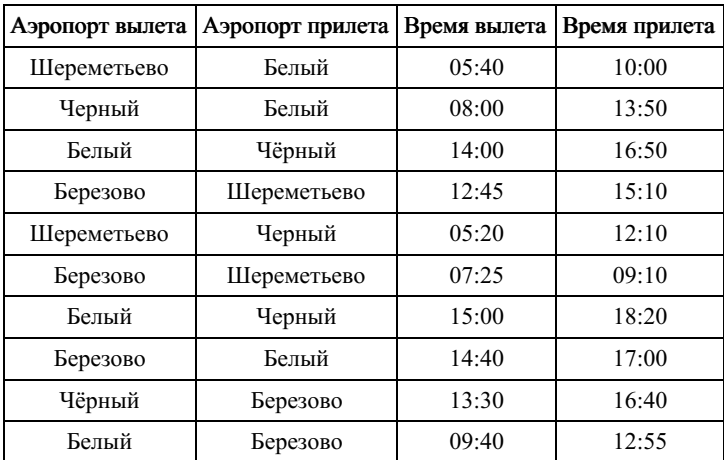

Путешественник оказался в аэропорту ШЕРЕМЕТЬЕВО в 4 часа утра. Определите самое раннее время, когда он может попасть в аэропорт БЕРЕЗОВО.

1) 12:55

2) 15:10

3) 16:40

4) 18:20

8.

Между четырьмя местными аэропортами: ПОЛЕВОЕ, СОКОЛИНОЕ, ГРИГОРЬЕВО и ЛИПКИ, ежедневно выполняются авиарейсы. Приведён фрагмент расписания перелётов между ними:

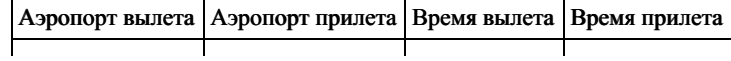

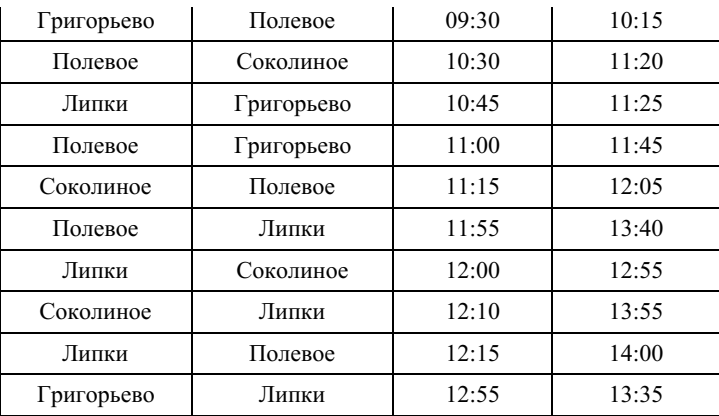

Путешественник оказался в аэропорту ПОЛЕВОЕ в полночь. Определите самое раннее время, когда он может попасть в аэропорт ЛИПКИ. Считается, что путешественник успевает совершить пересадку в аэропорту, если между временем прилета в этот аэропорт и временем вылета проходит не менее часа.

1) 12:55

2) 13:35

3) 13:40

4) 14:00

9.

Путешественник пришел в 08:00 на автостанцию поселка ЛИСЬЕ и увидел следующее расписание автобусов:

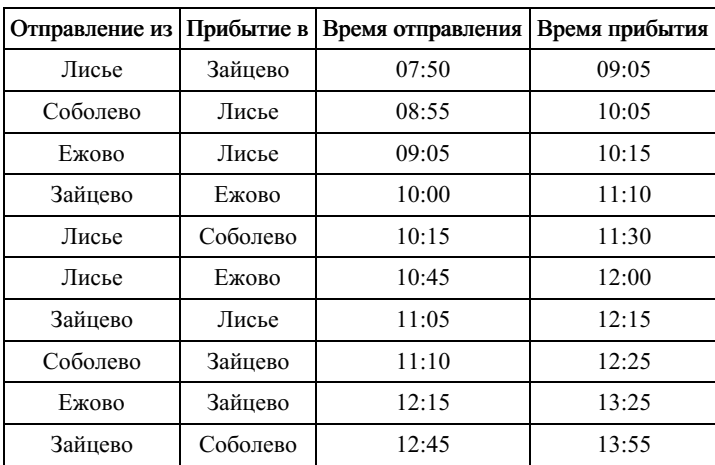

Определите самое раннее время, когда путешественник сможет оказаться в пункте ЕЖОВО согласно этому расписанию.

1) 9:05 2) 10:15 3) 11:10

4) 12:00

10.

Между четырьмя местными аэропортами: ВОСТОК, ИВОЛГИНО, НИКОЛАЕВО и СОСНОВКА, ежедневно выполняются авиарейсы. Приведён фрагмент расписания перелётов между ними:

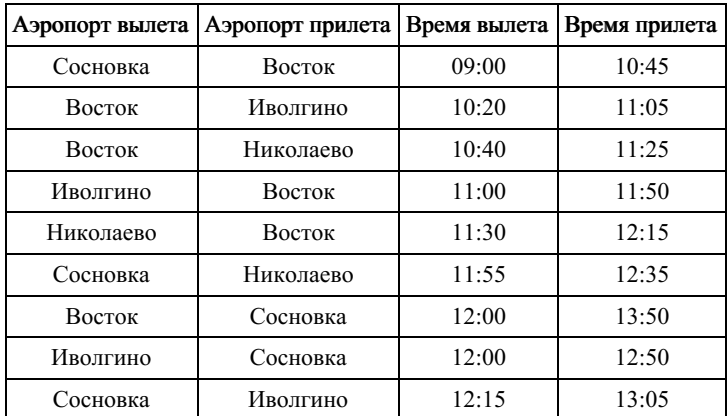

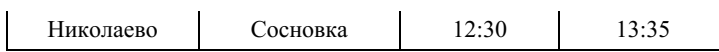

Путешественник оказался в аэропорту ВОСТОК в полночь. Определите самое раннее время, когда он может попасть в аэропорт СОСНОВКА. Считается, что путешественник успевает совершить пересадку в аэропорту, если между временем прилета в этот аэропорт и временем вылета проходит не менее часа.

1) 10:45 2) 12:50

3) 13:35

4) 13:50

### 11.

Путешественник пришел в 08:00 на автостанцию поселка ЧЕРНОЕ и увидел следующее расписание автобусов:

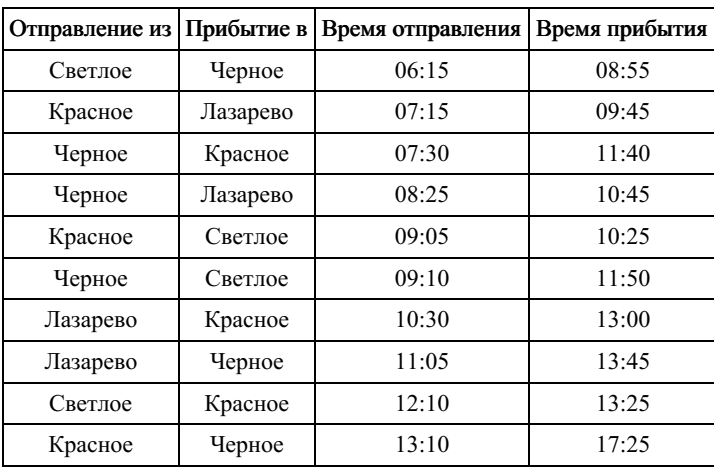

Определите самое раннее время, когда путешественник сможет оказаться в пункте КРАСНОЕ согласно этому расписанию.

1) 11:40

2) 13:00

3) 13:10

4) 13:25

12.

Между четырьмя местными аэропортами: ВОСТОРГ, ЗАРЯ, ОЗЕРНЫЙ и ГОРКА, ежедневно выполняются авиарейсы. Приведён фрагмент расписания перелётов между ними:

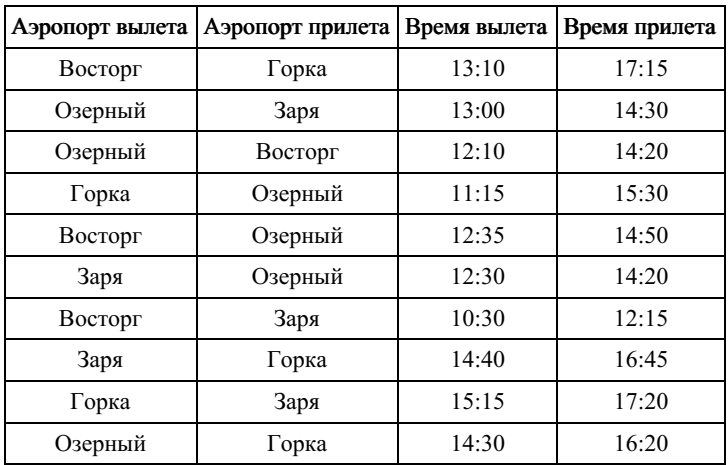

Путешественник оказался в аэропорту ВОСТОРГ в полночь (0:00). Определите самое раннее время, когда он может попасть в аэропорт ГОРКА.

1) 13:10 2) 16:20

3) 16:45

4) 17:15

13.

Турист-паломник должен добраться из МУРМАНСКА в КИЕВ. Автобусная компания предложила ему следующий

#### список маршрутов, которые проходят через города: МУРМАНСК, КИЕВ, МОСКВУ и СМОЛЕНСК.

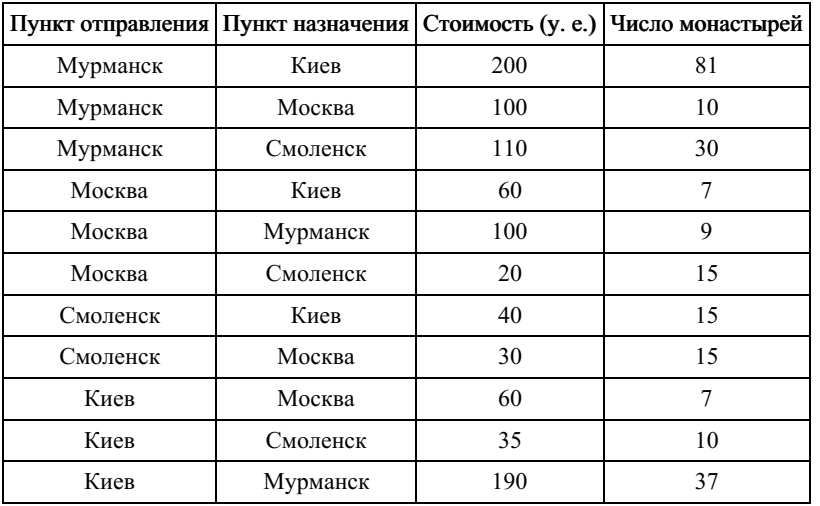

В таблице путешественник указал для себя количество монастырей, мимо которых будет проезжать автобус. Помогите путешественнику добраться в пункт назначения, затратив на дорогу не более 190 у.е. и увидев максимальное количество монастырей. В ответе укажите маршрут паломника:

1) МУРМАНСК – СМОЛЕНСК – КИЕВ

2) МУРМАНСК – МОСКВА – КИЕВ

3) МУРМАНСК – МОСКВА – СМОЛЕНСК – КИЕВ

4) МУРМАНСК – СМОЛЕНСК – МОСКВА – КИЕВ

#### 14.

Путешественник пришел в 08:00 на автостанцию поселка КАЛИНИНО и увидел следующее расписание автобусов:

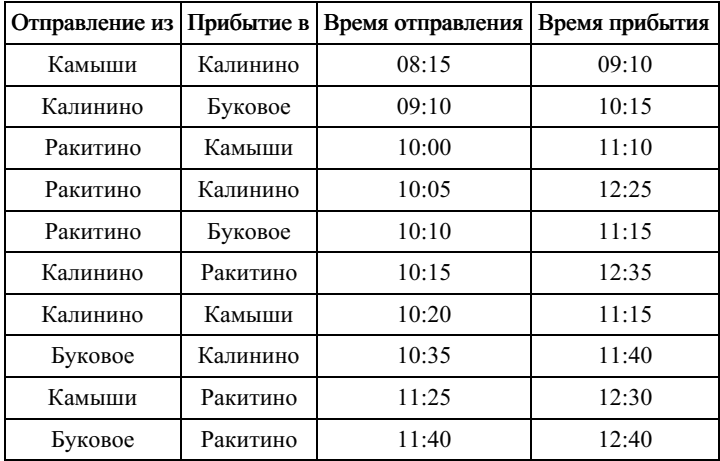

Определите самое раннее время, когда путешественник сможет оказаться в пункте РАКИТИНО согласно этому расписанию.

1) 12:25 2) 12:30 3) 12:35 4) 12:40

#### 15.

Путешественник пришел в 08:00 на автостанцию поселка ЛИСЬЕ и увидел следующее расписание автобусов:

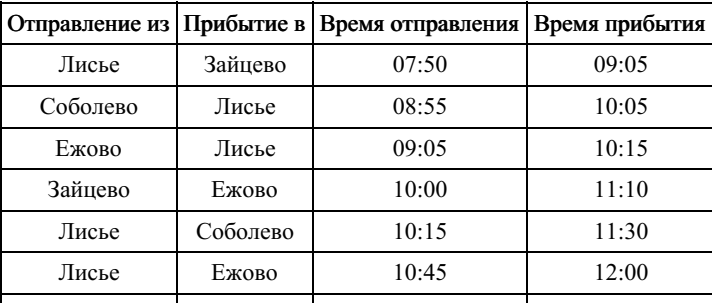

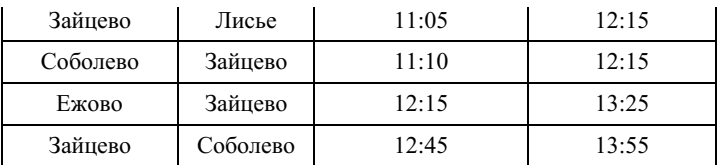

Определите самое раннее время, когда путешественник сможет оказаться в пункте ЗАЙЦЕВО согласно этому расписанию.

1) 9:05

2) 12:15

3) 12:25

4) 13:25

16.

Между городами МОСКВА, САМАРА, РЯЗАНЬ и СОЧИ ежедневно ходят поезда. В таблице приведен фрагмент расписания:

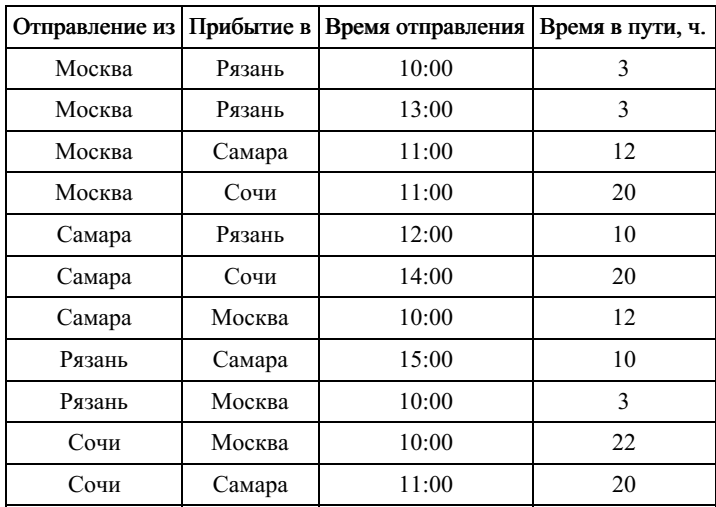

Пассажир оказался в 9 часов утра 1 июня в МОСКВЕ. Определите самое раннее время, когда он может попасть в СОЧИ:

1) 2 июня 7:00

2) 2 июня 9:00

3) 2 июня 14:00

4) 2 июня 23:00

17.

Между четырьмя местными аэропортами: НОЯБРЬ, ОСТРОВ, СИНЕЕ и ЕЛКИНО, ежедневно выполняются авиарейсы. Приведён фрагмент расписания перелётов между ними:

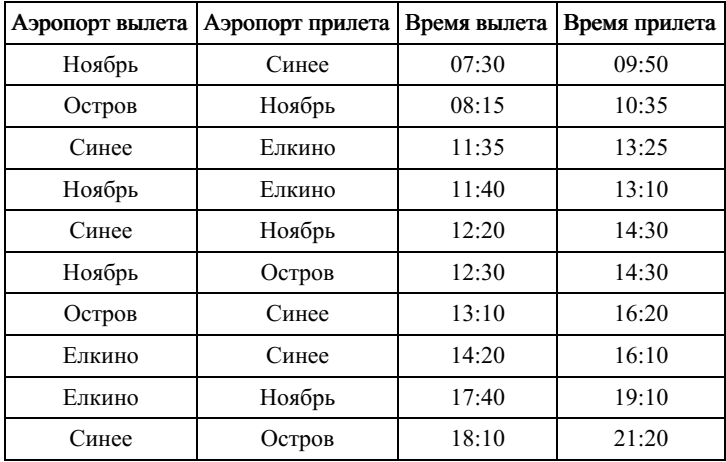

Путешественник оказался в аэропорту ОСТРОВ в полночь (0:00). Определите самое раннее время, когда он может попасть в аэропорт СИНЕЕ.

1) 9:50 2) 11:35 3) 16:10 4) 16:20

#### 18.

Между четырьмя местными аэропортами: ЛУГОВОЕ, ДЯТЛОВО, НИКИТИНО и ОРЕХОВО, ежедневно выполняются авиарейсы. Приведён фрагмент расписания перелётов между ними:

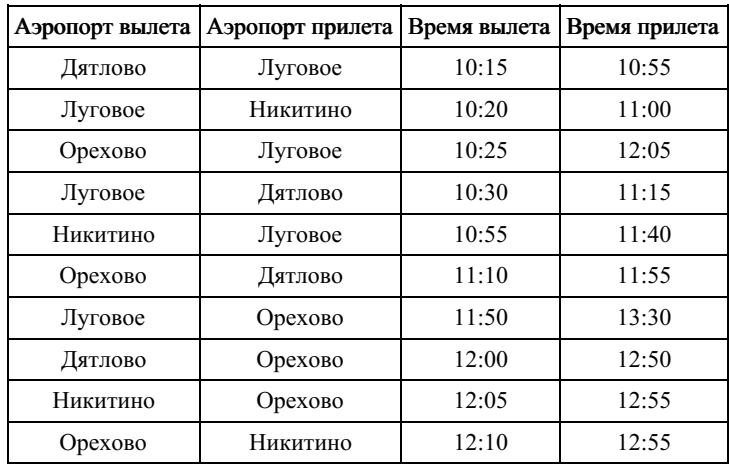

Путешественник оказался в аэропорту ЛУГОВОЕ в полночь. Определите самое раннее время, когда он может попасть в аэропорт ОРЕХОВО. Считается, что путешественник успевает совершить пересадку в аэропорту, если между временем прилета в этот аэропорт и временем вылета проходит не менее часа.

1) 12:05

2) 12:50

3) 12:55 4) 13:30

# 19.

Между четырьмя местными аэропортами: ГЕОРГИЕВО, ГОЛУБЕВО, ЗАХАРОВО и ГРУШЕВО, ежедневно выполняются авиарейсы. Приведён фрагмент расписания перелётов между ними:

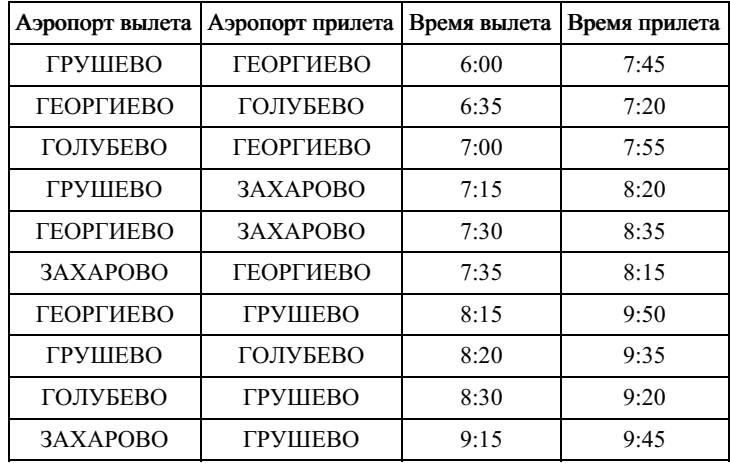

Путешественник оказался в аэропорту ГЕОРГИЕВО в полночь. Определите самое раннее время, когда он может по‐ пасть в аэропорт ГРУШЕВО. Считается, что путешественник успевает совершить пересадку в аэропорту, если между временем прилета в этот аэропорт и временем вылета проходит не менее часа.

1) 7:45 2) 9:20

3) 9:45

4) 9:50